# Pham 87282

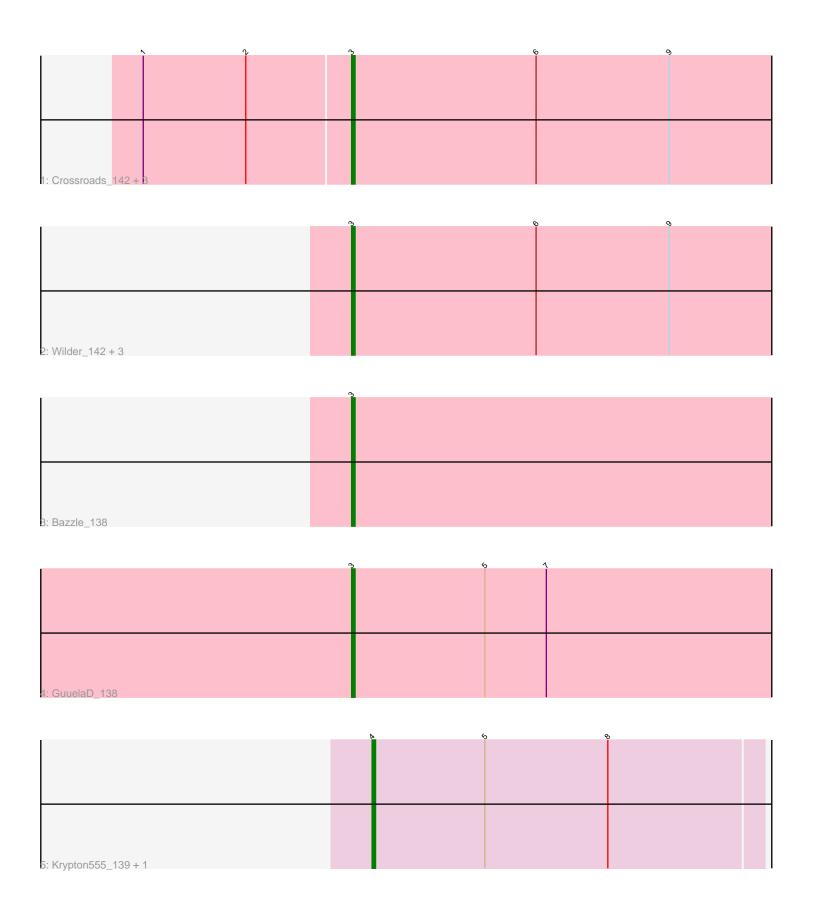

Note: Tracks are now grouped by subcluster and scaled. Switching in subcluster is indicated by changes in track color. Track scale is now set by default to display the region 30 bp upstream of start 1 to 30 bp downstream of the last possible start. If this default region is judged to be packed too tightly with annotated starts, the track will be further scaled to only show that region of the ORF with annotated starts. This action will be indicated by adding "Zoomed" to the title. For starts, yellow indicates the location of called starts comprised solely of Glimmer/GeneMark auto-annotations, green indicates the location of called starts with at least 1 manual gene annotation.

## Pham 87282 Report

This analysis was run 04/28/24 on database version 559.

Pham number 87282 has 12 members, 0 are drafts.

Phages represented in each track:

Track 1: Crossroads\_142, MkaliMitinis3\_141, Loadrie\_141, Vetrix\_139

Track 2: Wilder\_142, Gardann\_139, Nicholasp3\_141, Kahlid\_140

Track 3 : Bazzle\_138Track 4 : GuuelaD 138

Track 5: Krypton555\_139, Whirlwind\_139

## Summary of Final Annotations (See graph section above for start numbers):

The start number called the most often in the published annotations is 3, it was called in 10 of the 12 non-draft genes in the pham.

Genes that call this "Most Annotated" start:

 Bazzle\_138, Crossroads\_142, Gardann\_139, GuuelaD\_138, Kahlid\_140, Loadrie\_141, MkaliMitinis3\_141, Nicholasp3\_141, Vetrix\_139, Wilder\_142,

Genes that have the "Most Annotated" start but do not call it:

•

Genes that do not have the "Most Annotated" start:

Krypton555\_139, Whirlwind\_139,

### Summary by start number:

#### Start 3:

- Found in 10 of 12 (83.3%) of genes in pham
- Manual Annotations of this start: 10 of 12
- Called 100.0% of time when present
- Phage (with cluster) where this start called: Bazzle\_138 (L2), Crossroads\_142 (L2), Gardann\_139 (L2), GuuelaD\_138 (L2), Kahlid\_140 (L2), Loadrie\_141 (L2), MkaliMitinis3\_141 (L2), Nicholasp3\_141 (L2), Vetrix\_139 (L2), Wilder\_142 (L2),

#### Start 4:

- Found in 2 of 12 (16.7%) of genes in pham
- Manual Annotations of this start: 2 of 12

- Called 100.0% of time when present
- Phage (with cluster) where this start called: Krypton555\_139 (L3), Whirlwind\_139 (L3),

## **Summary by clusters:**

There are 2 clusters represented in this pham: L2, L3,

Info for manual annotations of cluster L2:

•Start number 3 was manually annotated 10 times for cluster L2.

Info for manual annotations of cluster L3:

•Start number 4 was manually annotated 2 times for cluster L3.

#### Gene Information:

Gene: Bazzle\_138 Start: 75166, Stop: 75041, Start Num: 3

Candidate Starts for Bazzle\_138: (Start: 3 @75166 has 10 MA's),

Gene: Crossroads\_142 Start: 74743, Stop: 74618, Start Num: 3

Candidate Starts for Crossroads 142:

(1, 74803), (2, 74773), (Start: 3 @74743 has 10 MA's), (6, 74689), (9, 74650),

Gene: Gardann\_139 Start: 74578, Stop: 74453, Start Num: 3

Candidate Starts for Gardann\_139:

(Start: 3 @74578 has 10 MA's), (6, 74524), (9, 74485),

Gene: GuuelaD\_138 Start: 74901, Stop: 74773, Start Num: 3

Candidate Starts for GuuelaD 138:

(Start: 3 @74901 has 10 MA's), (5, 74862), (7, 74844),

Gene: Kahlid 140 Start: 74490, Stop: 74365, Start Num: 3

Candidate Starts for Kahlid\_140:

(Start: 3 @74490 has 10 MA's), (6, 74436), (9, 74397),

Gene: Krypton555 139 Start: 74628, Stop: 74515, Start Num: 4

Candidate Starts for Krypton555 139:

(Start: 4 @74628 has 2 MA's), (5, 74595), (8, 74559),

Gene: Loadrie\_141 Start: 75081, Stop: 74956, Start Num: 3

Candidate Starts for Loadrie\_141:

(1, 75141), (2, 75111), (Start: 3 @75081 has 10 MA's), (6, 75027), (9, 74988),

Gene: MkaliMitinis3\_141 Start: 74458, Stop: 74333, Start Num: 3

Candidate Starts for MkaliMitinis3\_141:

(1, 74518), (2, 74488), (Start: 3 @74458 has 10 MA's), (6, 74404), (9, 74365),

Gene: Nicholasp3 141 Start: 74388, Stop: 74263, Start Num: 3

Candidate Starts for Nicholasp3 141:

(Start: 3 @74388 has 10 MA's), (6, 74334), (9, 74295),

Gene: Vetrix\_139 Start: 75117, Stop: 74992, Start Num: 3

Candidate Starts for Vetrix\_139:

(1, 75177), (2, 75147), (Start: 3 @75117 has 10 MA's), (6, 75063), (9, 75024),

Gene: Whirlwind\_139 Start: 74773, Stop: 74660, Start Num: 4

Candidate Starts for Whirlwind\_139:

(Start: 4 @74773 has 2 MA's), (5, 74740), (8, 74704),

Gene: Wilder\_142 Start: 74344, Stop: 74219, Start Num: 3

Candidate Starts for Wilder\_142:

(Start: 3 @74344 has 10 MA's), (6, 74290), (9, 74251),